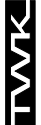

## **Magnetostiktive Wegaufnehmer MSA Programmieranleitung** Zugehöriges Datenblatt: MSA11099

Anfangs- und Endpunkt des Messbereichs sowie die Richtung (steigendes oder fallendes Ausgangssignal) können vom Anwender nachträglich verändert werden. Sie werden dabei immer gemeinsam programmiert, d.h. es kann nicht die Signalrichtung alleine eingestellt werden, sie wird immer zusammen mit der Einstellung von Anfangs- und Endpunkt festgelegt.

Die Programmierung erfolgt über zwei Drucktaster T1 und T2 im Sensorkopf. Dazu werden die beiden Verschlußschrauben über den Drucktastern entfernt und die Programmierung mit dem beigefügten Einstellstift vorgenommen.

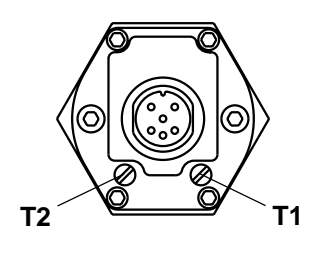

Für die folgende Anleitung gilt: - P1 Setzpunkt am Sensorkopf

- P2 Setzpunkt am Stabende

## **1. Programmierung steigendes Ausgangssignal (vom Sensorkopf Richtung Stabende)**

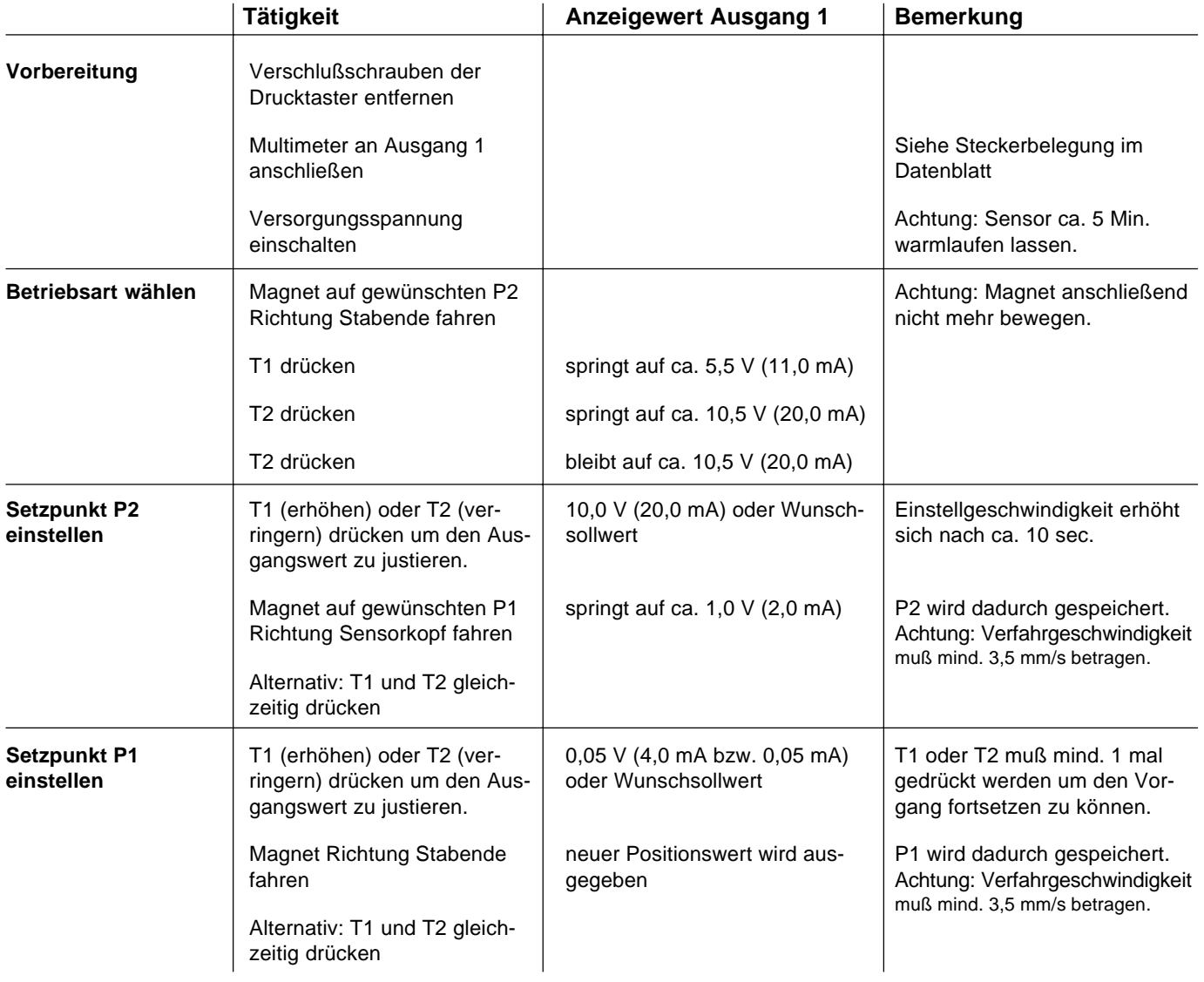

**Die Programmierung ist abgeschlossen!**

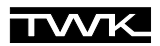

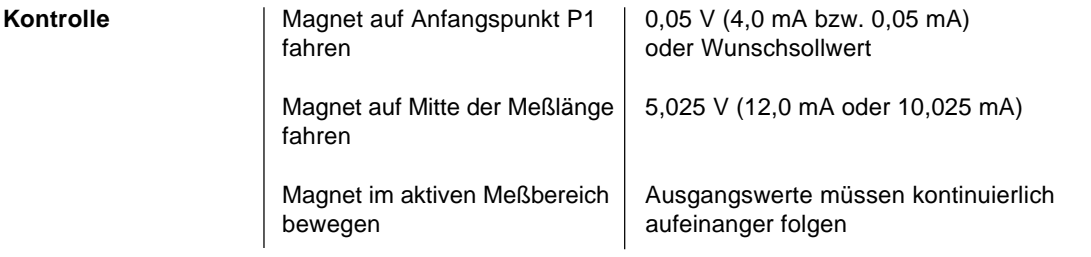

## **2. Programmierung fallendes Ausgangssignal (vom Sensorkopf Richtung Stabende)**

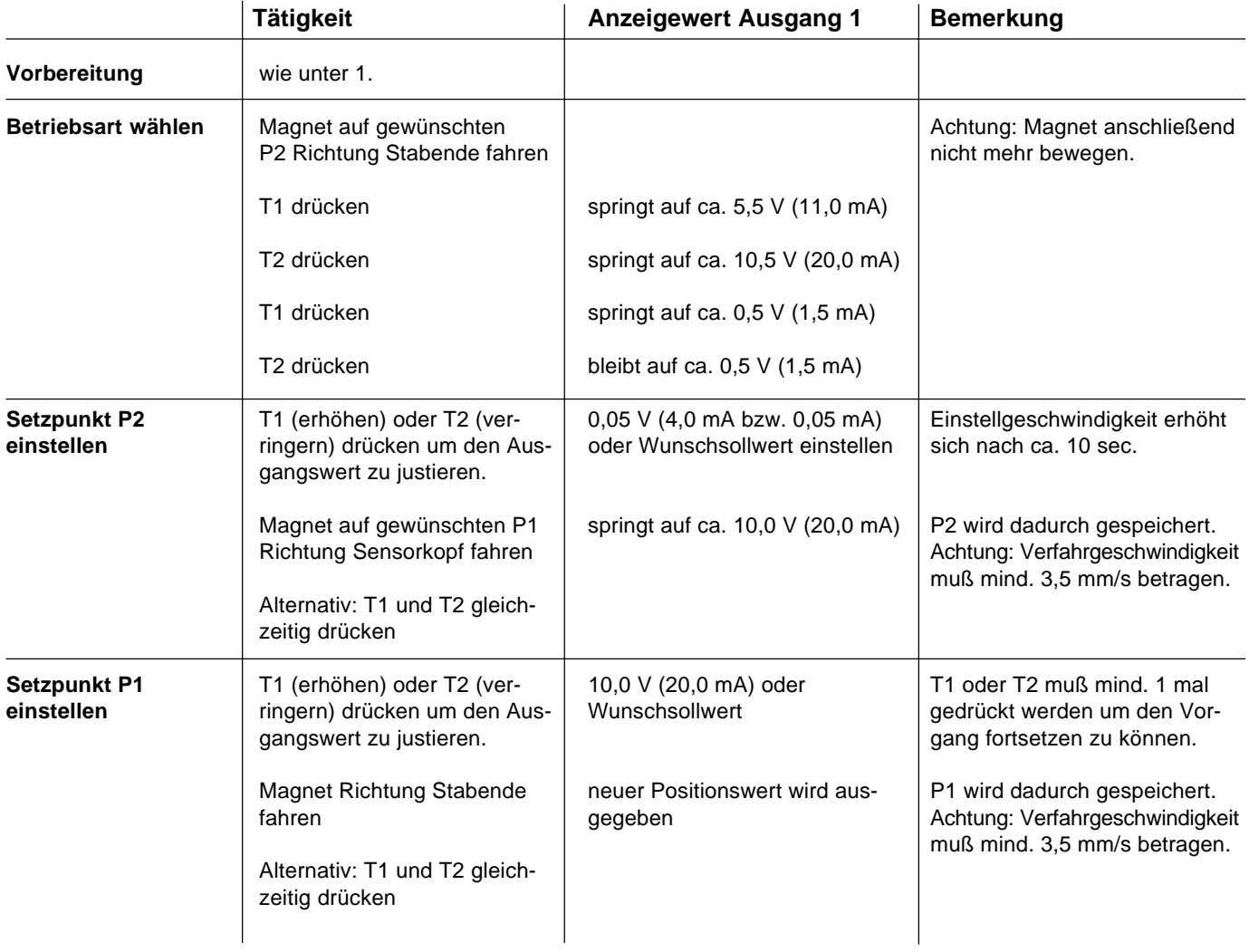

## **Die Programmierung ist abgeschlossen!**

**Kontrolle wie unter 1.**